# Micrium, Inc.

# **C** Coding Standard

**Application Note** 

ΔN-1003

Jean J. Labrosse

Jean.Labrosse@Micrium.com

www.Micrium.com

#### 1.00 Introduction

Conventions should be established early in a project. These conventions are necessary to maintain consistency throughout the project. Adopting conventions increases productivity and simplify project maintenance.

There are many ways to code programs in C (or any other language). The style you use is just as good as any other as long as you strive to attain the following goals:

Portability
Consistency
Neatness
Easy maintenance
Easy understanding
Simplicity

Whichever style you use, I would emphasize that it should be adopted consistently throughout all your projects. I would further insist that a single style be adopted by all team members in a large project. Adopting a common coding style reduces code maintenance headaches and costs. Adopting a common style will avoid code rewrites. This application note describes the style I've been adopting for years.

# 2.00 Basic Principals

The fundamental purpose of these standards is to promote maintainability of the code. This means that the code must be readable, understandable, testable and portable.

#### All code should be written to ANSI C standards.

This means that function prototypes should be ANSI and therefore, the type definitions should be included within the parenthesis.

# Keep the code simple.

#### Be explicit.

Avoid implicit or obscure features of the language. Say what you mean.

#### Be consistent.

Use the same rules as much as possible.

#### Keep the *spirit* of the standards.

Where you have a coding decision to make and there is no direct standard, then you should always keep within the spirit of the standards.

#### Avoid complicated statements.

Statements comprising many decision points are hard to follow and especially test.

#### Do not use GOTO.

#### Updating old code.

Whenever existing code is modified try to update the document to abide with the conventions outlined in this document. This will ensure that old code will be upgraded over time.

#### 3.00 Source Files

#### Line width.

I don't like to limit the width of my C source code to 80 characters just because yesterday's monitors only allowed you to display 80 characters wide. The width of a line could be based on how many characters can be printed on an 8.5" by 11" page using compressed mode (17 characters per inch). Using compressed mode, you can accommodate up to 132 characters (portrait mode) and have enough room on the left of the page for holes for insertion in a three ring binder. Allowing 132 characters per line prevents having to interleave source code with comments. If more characters are needed to make the code clearer then you should not be limited to 132 characters. I wrote code that contains initialized structures (placed in Read-Only-Memory, ROM) that are over 300 characters wide. Of course, you can't see (nor print) all the elements of these tables at once but at least the different fields line up neatly.

#### Use of TAB character.

TAB characters (ASCII character 0x09) MUST NOT be used. Indentation MUST be done using the SPACE character only (ASCII character 0x20).

TAB characters expand differently on different computers and printers. Avoiding them ensures that the intended spacing is maintained.

# Indent level is 4 spaces.

Indentation of code will consist of 4 spaces (ASCII character 0x20). Note that statements under a case statement is actually indented by 5 spaces (see the section on Construct).

# Include a file heading.

At the beginning of each file, include a comment block containing the company name, address, copyright notice, list of programmers, description of the file, etc. See below.

```
Micrium, Inc.
                           949 Crestview Circle
                             Weston, FL 33327
               (c) Copyright 2000, Micrium, Inc., Weston, FL
* All rights reserved. Micrium's source code is an unpublished work and the
* use of a copyright notice does not imply otherwise. This source code contains
* confidential, trade secret material of Micrium, Inc. Any attempt or participation
* in deciphering, decoding, reverse engineering or in any way altering the source
 code is strictly prohibited, unless the prior written consent of Micrium, Inc.
 is obtained.
* Filename
 Programmer(s): Joe Programmer (JP)
                             (JD)
              John Doe
* Created
             : YYYY/MM/DD
* Description :
**************************
```

An implementation file is a file that contains executable statements whereas a header file does not. Both types of files are laid out in a similar fashion as shown below. A file will contain either part or all of the these sections. Empty sections can be ommitted but, if a section is included it must take its place in the following order as shown below.

#### Implementation File Layout:

File heading Revision history

#include

#define constants

Macros

Local data types

Local variables

Local tables

Local function prototypes

Global functions

Local functions

#### **Header File Layout:**

File heading

Revision history

#define constants

Global macros

Global data types

Global variables

Externals

Global function prototypes

# Separate major sections.

Every section should be preceded with a comment block as shown below.

| /*      | **************************                         |
|---------|----------------------------------------------------|
| _       |                                                    |
|         | DATA TYPES<br>************************************ |
| */      |                                                    |
| typedef | unsigned char BOOLEAN;                             |
| /*      | ***************************************            |
|         |                                                    |
| *****   | PROTOTYPES<br>************************************ |
| */      |                                                    |
| BOOLEAN | OSIsTaskRdy(void);                                 |

# Header files MUST be guarded from duplicate inclusion by testing for the definition of a value.

Note that !defined(X) is preferable to #ifndef X.

```
#if !defined(module_H)
#define module_H

Body of the header file.

#endif /* End of module_H */
```

# 4.00 Commenting

#### Make every comment count.

#### Keep code and comments visually separate.

Minimize comments embedded among statements. **NEVER** start comments immediately above the code as shown below. This makes the code difficult to follow because the comments are distracting the visual scanning of the code.

```
void ClkUpdateTime (void)
                                       /* DO NOT comment like this!
    /* Update the seconds */
    if (ClkSec >= CLK_MAX_SEC) {
       ClkSec = 0;
       /* Update the minutes */
       if (ClkMin >= CLK_MAX_MIN) {
            ClkMin = 0;
            /* Update the hours */
            if (ClkHour >= CLK_MAX_HOURS) {
                ClkHour = 0;
            } else {
                ClkHour++;
        } else {
           ClkMin++;
    } else {
       ClkSec++;
}
```

# Don't use multi-line comments with a single comment terminator.

NEVER do the following:

/\* This type of comment can lead to confusion especially when describing a function like ClkUpdateTime (). The function looks like actual code! \*/

# Use comment blocks to separate sections of code.

A comment block is shown below. Note that the comment block heading is centered and is written using UPPER CASE characters.

| / | <b>/*</b>                |
|---|--------------------------|
| * | ************************ |
| * | VARIABLES                |
| * | ************************ |
| * | */                       |

# Use trailing comments as much as possible.

As much as possible, always start the trailing comment on the same column. If the code goes beyond the selected column, place the comment on the line just above while still starting at the same column. As much as possible, line up the terminating comment charaters. Using trailing comments allows the code to be visually separate from the code.

```
void ClkUpdateTime (void)
    if (ClkSec >= CLK_MAX_SEC) {
                                                    /* Update the seconds
                                                                                            */
       ClkSec = 0;
       if (ClkMin >= CLK_MAX_MIN) {
                                                                                            */
                                                    /* Update the minutes
           ClkMin = 0;
            if (ClkHour >= CLK_MAX_HOURS) {
                                                    /* Update the hours
               ClkHour = 0;
            } else {
               ClkHour++;
       } else {
           ClkMin++;
   } else {
       ClkSec++;
}
```

#### Use #if 0 and #endif to comment out blocks of code.

Comments should never be nested. Instead, use **#if 0** and **#endif** to 'comment out' large portions of code.

```
#if 0 /* Comments out the following code */
#define DISP_TBL_SIZE 5 /* Size of display buffer table */
#define DISP_MAX_X 80 /* Max. number of characters in X axis */
#define DISP_MAX_Y 25 /* Max. number of characters in Y axis */
#define DISP_MASK 0x5F
#endif
```

# 5.00 Naming Convention

```
General conventions:
       #define constants:
       #define macros:
       typedefs:
       enum tags:
               All upper case characters
               Words separated by an underscore (i.e. '')
               Examples: DISP BUF SIZE, MIN(), MAX(), etc.
       Local variables (i.e. function scope):
               All lower case
               Words separated by an underscore (i.e. '')
               Use standard names (e.g. i, j, k for loop counters, p for pointers etc.)
       File scope variables:
               Prefixed with the module name followed by an underscore (i.e. '_').
               Names separating words start with an initial capital.
               Declared static.
               Examples: Disp_Buf[], Comm_Ch, etc.
       Global variables:
               Prefixed with the module name.
               Names separating words start with an initial capital.
               Examples: DispMapTbl[], CommErrCtr, etc.
       Local functions:
               Prefixed with the module name followed by an underscore (i.e. '_').
               Names separating words start with an initial capital.
               Declared static.
               Example: static void Comm PutChar()
       Global functions:
               Prefixed with the module name.
               Names separating words start with an initial capital.
               Example: void CommInit()
```

# Name separate words with an initial capital (e.g. DispBuf[]).

Old code which contains only lower case characters MUST be separated by the underscore character (i.e. '\_', ASCII character 0x2D).

# Use acronyms, abbreviations and mnemonics consistently.

Create a standard acronyms, abbreviation and mnemonics dictionary for all to use and adopt. Below is an example of such a list although, not complete. A reverse list sorted by the Acronym, Abbreviation, or Mnemonic field should be generated as well.

# Use 'module-object-operation' format with acronyms, abbreviations and mnemonics.

When creating global constant, variable and function identifiers, specify the name of the module (or sub-system) first, followed by the object and then the operation as shown below.

```
OSSemPost()
OSSemPend()
etc.
```

| Description        | Acronym, Abbreviation, or Mnemonic |  |
|--------------------|------------------------------------|--|
| Argument           | Arg                                |  |
| Buffer             | Buf                                |  |
| Clear              | Clr                                |  |
| Clock              | Clk                                |  |
| Compare            | Стр                                |  |
| Configuration      | Cfg                                |  |
| Context            | Ctx                                |  |
| Delay              | Dly                                |  |
| Device             | Dev                                |  |
| Disable            | Dis                                |  |
| Display            | Disp                               |  |
| Enable             | En                                 |  |
| Error              | Err                                |  |
| Function           | Fnct                               |  |
| Hexadecimal        | Hex                                |  |
| High Priority Task | HPT                                |  |
| I/O System         | IOS                                |  |
| Initialize         | Init                               |  |
| Mailbox            | Mbox                               |  |
| Manager            | Mgr                                |  |
| Manual             | Man                                |  |
| Maximum            | Max                                |  |
| Message            | Msg                                |  |
| Minimum            | Min                                |  |
| Multiplex          | Mux                                |  |
| Operating System   | OS                                 |  |
| Overflow           | Ovf                                |  |
| Parameter          | Param                              |  |
| Pointer            | Ptr                                |  |
| Previous           | Prev                               |  |
| Priority           | Prio                               |  |
| Read               | Rd                                 |  |
| Ready              | Rdy                                |  |
| Register           | Reg                                |  |
| Schedule           | Sched                              |  |
| Semaphore          | Sem                                |  |
| Stack              | Stk                                |  |
| Synchronize        | Sync                               |  |
| Timer              | Tmr                                |  |
| Trigger            | Trig                               |  |
| Write              | Wr                                 |  |

# ALWAYS use the standard acronyms, abbreviations or mnemonics.

Always use the acronym, abbreviation or mnemonic even though you can write the full word. For example, ALWAYS use Init instead of Initialize!

# 6.00 Data Types

# All data types MUST be declared using upper case characters.

Words are separated by the underscore character (i.e. '\_', ASCII character 0x2D).

# Use the following portable data types.

All standard C data types (except 'char') MUST be avoided because their size is not portable. Instead, the following data types (INT?? and FP??) should be declared based on the target processor and compiler used.

```
BOOLEAN;
                                          /* Logical data type (TRUE or FALSE)
typedef
         unsigned char
                                          /* Unsigned 8 bit value
typedef
         unsigned char INT8U;
typedef
         signed char INT8S;
                                          /* Signed
                                                       8 bit value
typedef unsigned short INT16U;
                                         /* Unsigned 16 bit value
typedef signed short INT16S;
typedef signed short INT32U;
                                         /* Signed 16 bit value
                                         /* Unsigned 32 bit value
typedef signed short INT32S;
typedef signed short INT64U;
typedef signed short INT64S;
                                         /* Signed
                                                      32 bit value
                                         /* Unsigned 64 bit value (if available)*/
                                         /* Signed 64 bit value (if available)*/
                         FP32;
                                          /* 32 bit, single prec. floating-point */
typedef float
typedef double
                         FP64:
                                         /* 64 bit, double prec. floating-point */
```

# Structures and Unions MUST be typed.

All structures and unions MUST be typed as shown below. Also, the data type MUST be written using ALL upper case characters. Context will make it obvious that all upper case characters in front of a variable or function must mean that it's a data type as opposed to a constant or macro.

```
typedef struct {
    char
           RxBuf[COMM RX SIZE];
                                   /* Storage of characters received
           *RxInPtr;
    char
                                    /* Pointer to next free loc. in buffer */
    char
           *RxOutPtr:
                                    /* Pointer to next char. to extract
    INT16U RxCtr;
                                  /* Number of characters in Rx buffer */
           TxBuf[COMM_TX_SIZE];
    char
                                   /* Storage for characters to send
    char
          *TxInPtr;
                                    /* Pointer to next free loc. in Tx Buf */
          *TxOutPtr;
    char
                                    /* Pointer to next char to send
    INT16U TxCtr;
                                    /* Number of characters left to send
} COMM_BUF;
```

# Structure alignment.

The data types of each member are indented 4 spaces and the structure member names are also ligned up with respect to each other. Notice also that the comments are ligned up starting at the same column (possibly starting on the previous line if the structure member ends up going beyond this column).

# Data type scope.

If a data type is only to be used in the implementation file then, it MUST be declared in the implementation file. If the data type is global, it MUST be placed in the module's header file.

# 7.00 Layout

# Only have one action per line of code:

```
DispSegTblIx = 0;
DispDigMsk = 0x80;
Instead of:
DispSegTblIx = 0; DispDigMsk = 0x80;
```

# Separate code chuncks with blank lines or comments.

# Write the following operators WITHOUT spaces around them: -> Structure pointer operator p->member . Structure member operator s.member [] Array subscripting a[i]

Parentheses after function names have no space(s) before them when calling functions:

```
DispInit();
```

At least one space is needed after each comma to separate function arguments:

```
DispStr(x, y, s);
```

```
At least one space is needed after each semicolon:
```

```
for (i = 0; i < 10; i++)
```

The unary operators are written with no space between them and their operand:

```
!value
~bits
++i
j--
(INT32U)x
*ptr
&x
sizeof(x)
```

The binary operators (and the ternary operator) are written with at least one space between them and their operand:

```
c1 = c2;

x + y

i += 2;

n > 0 ? n : -n;

a < b

c >= 2
```

The keywords if, else, while, for, switch and return are followed by one space.

```
if (a > b)
while (x > 0)
for (i = 0; i < 10; i++)
} else {
switch (x)
return (y);</pre>
```

For assignments, the equal signs (i.e. '='), and numbers should be vertically aligned to keep layout tidy.

Note also that the least significant portion of integers and floating-point numbers are ligned up.

```
DispSegTblIx = 0;
DispDigMsk = 0x80;
DispScale = 1.25;
```

Expressions within parentheses are written with no space after the opening parenthesis and no space before the closing parenthesis:

```
x = (a + b) * c;
```

#### 8.00 Constructs

# The following construct style should be use.

Indentation is 4 spaces.

TABs MUST not be used.

Always use braces, even for null statements.

Use K&R style for braces.

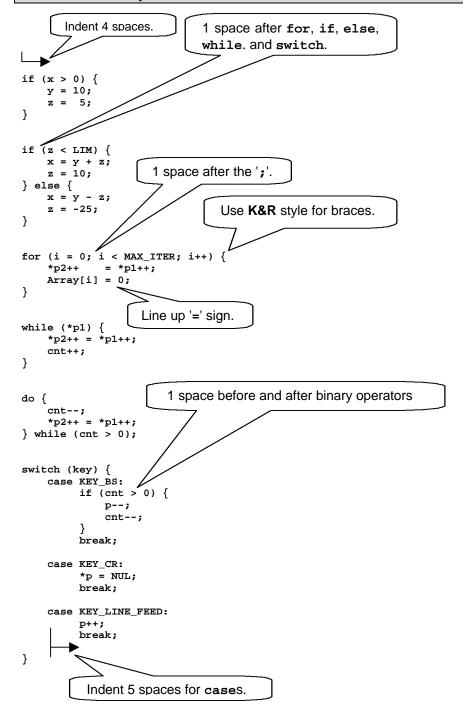

#### 8.00 Functions

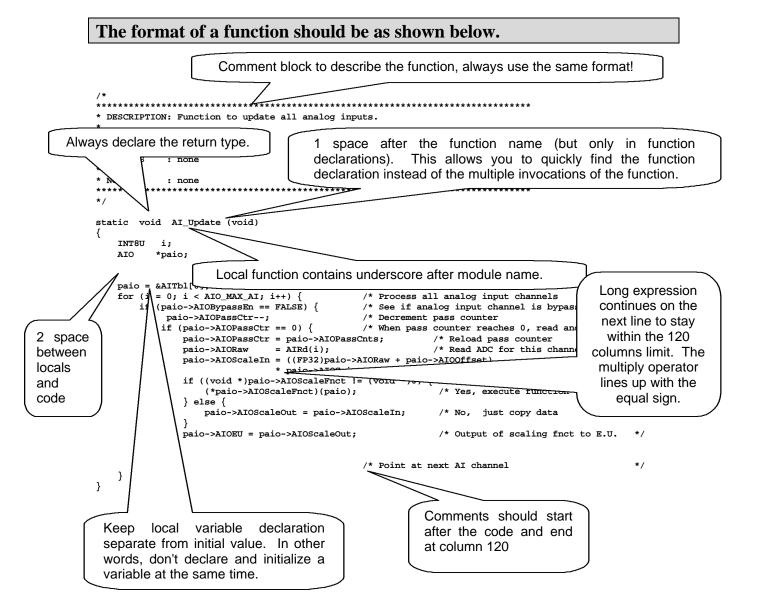

# References

#### μC/OS-II, The Real-Time Kernel

Jean J. Labrosse R&D Technical Books, 1998 ISBN 0-87930-543-6

#### Embedded Systems Building Blocks

Jean J. Labrosse R&D Technical Books, 2000 ISBN 0-87930-604-1

# **Contacts**

Micriµm, Inc. 949 Crestview Circle Weston, FL 33327 954-217-2036 954-217-2037 (FAX)

e-mail: Jean.Labrosse@Micrium.com

WEB: www.Micrium.com

R&D Books, Inc. 1601 W. 23rd St., Suite 200 Lawrence, KS 66046-9950 (785) 841-1631 (785) 841-2624 (FAX)

WEB: <a href="http://www.rdbooks.com">http://www.rdbooks.com</a>
e-mail: <a href="mailto:rdorders@rdbooks.com">rdorders@rdbooks.com</a>